COSC 121

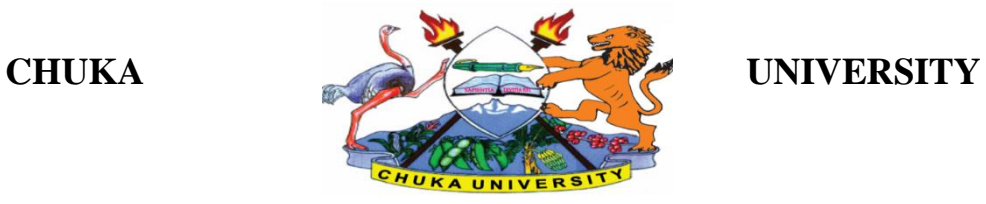

### **UNIVERSITY EXAMINATIONS**

### **FIRST YEAR EXAMINATION FOR THE AWARD OF DEGREE IN BACHELOR OF ELECTRICAL & ELECTRONIC ENGINEERING**

# **COSC 121: COMPUTERS FOR ENGINEERING APPLICATIONS**

### **STREAMS: YEAR1 SEMESTER 1**

 **TIME: 2 HOURS** 

**DAY/DATE: WEDNESDAY 16/12/2020 2.30PM – 4.30 PM**

### **INSTRUCTIONS**

Answer **ALL** the questions in **section A** and choose any two in **section B**. All questions in **section B** carry equal marks.

# **SECTION A (30 MARKS)**

### **Answer all questions in this sections:**

### **Question 1**

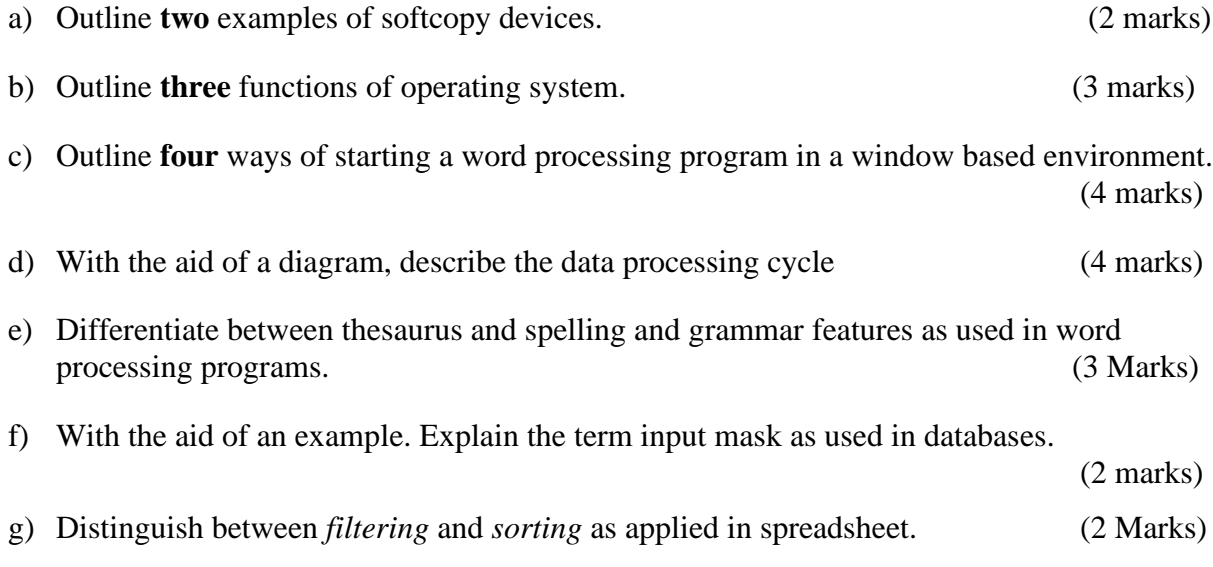

- h) Explain **two** ways in which computer virus can be controlled. (2 marks)
- i) convert the following binary numbers to its equivalent decimal numbers
	- a. 111101.1111<sub>2</sub>
	- b.  $11111111011_2$  (4 Marks)

j) Study the following extract and then answer the question that follows:

# **DECISION MAKING**

Decision making refers to picking one option from among other options – derived from Latin word **'decido'** which means to **cut off** .**A decision** is settlement , a fixed intention of bringing about a conclusive result as a judgement and a resolution. **A decision** is a choice out of the several options made by the decision maker in order to achieve some objective in a given situation Decision making is indispensable component of the management process .R. C. Davids says Management is a decision making process. Haynes and Massie- a decision is a course of action which is consciously chosen for achieving a desired result .Oxford dictionary – the action of carrying out or carrying into effect.

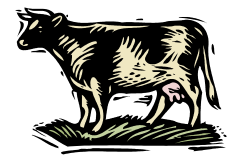

*Characteristics of decision making*

- 1. **Implies choice**
- 2. **Continuous process**
	- Essence of management
	- Situational in nature

Identify eight formatting features applied in the extract. (4 marks)

# COSC 121

# **SECTION B (40 MARKS)**

# **Choose any of the two questions out of the three. All questions carry equal marks.**

# **Question 2**

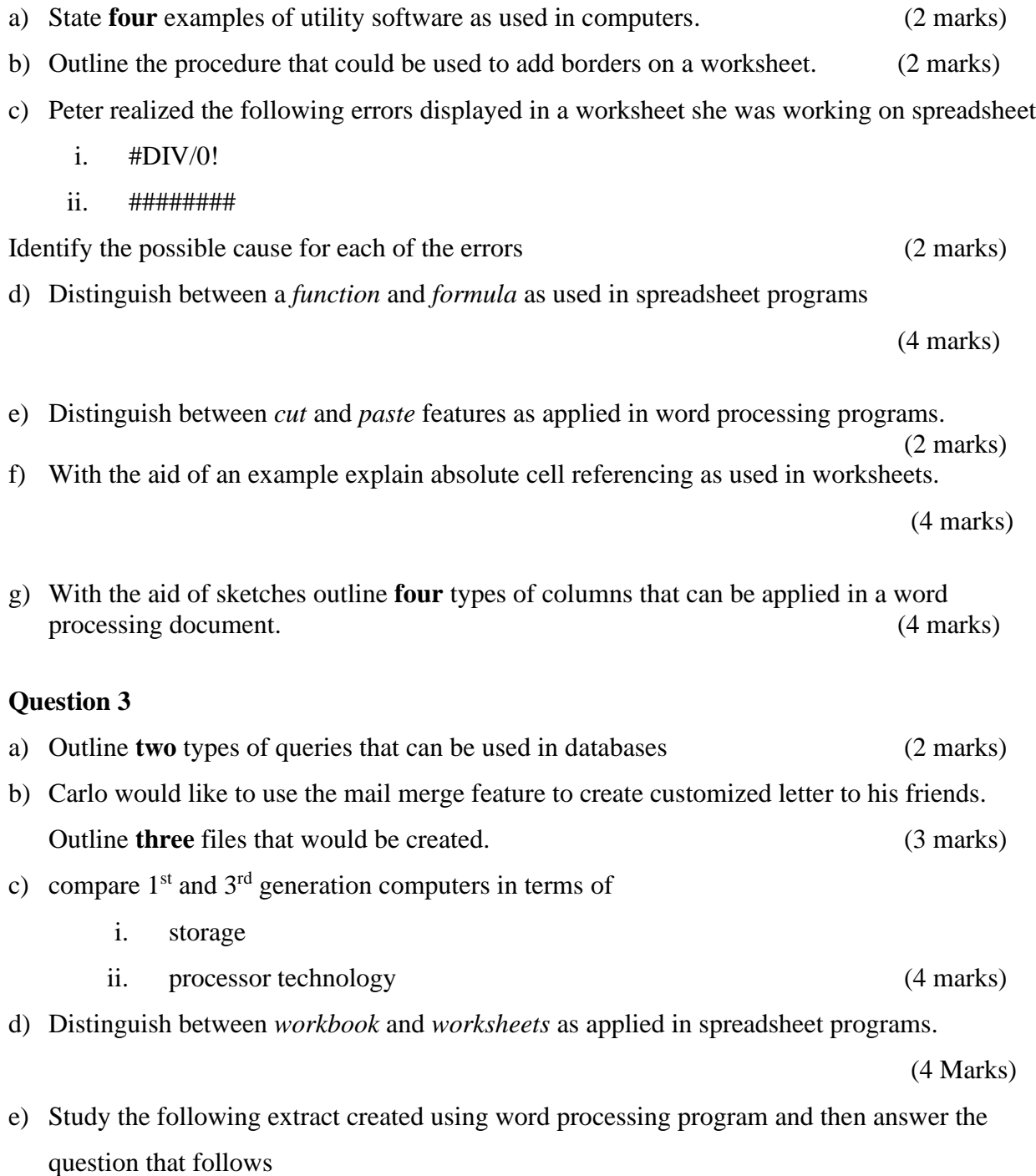

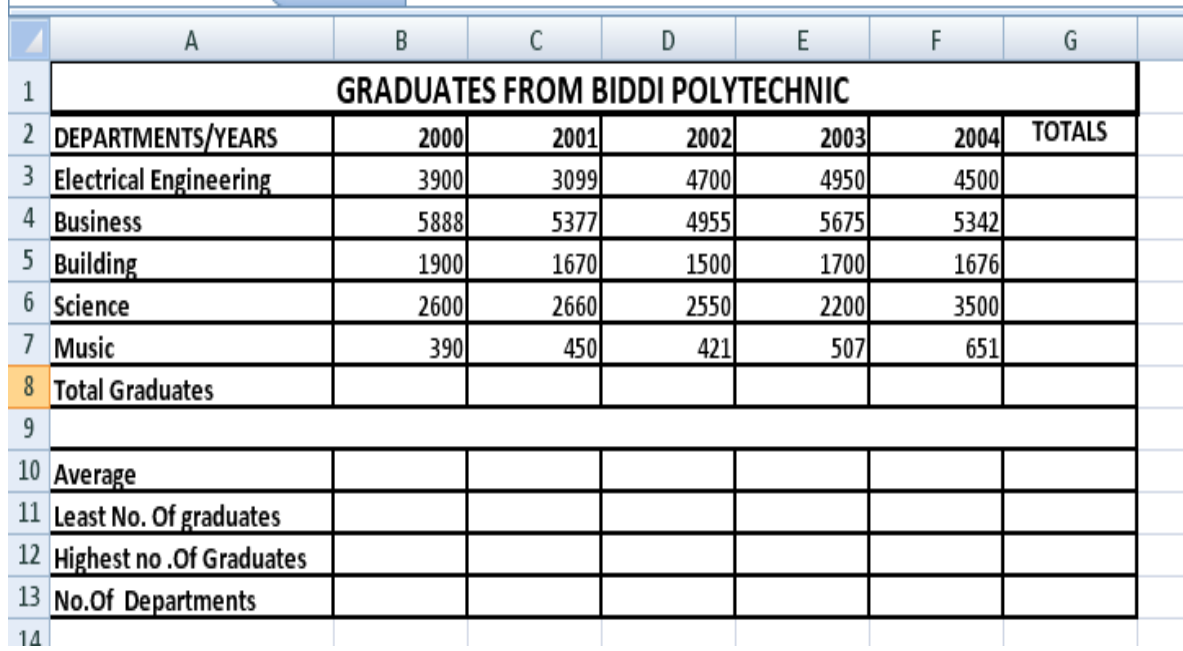

#### **Table1**

Using cell addresses only and appropriate functions compute: (4 Marks)

- a. The total number of graduates per department
- b. The total number of graduates per year
- c. Least number of graduates per year
- d. Number of departments in the institute
- f) Write the general format of the IF function in a typical spreadsheet program.

(3 marks)

### **Question 4**

- a) State **two** characteristic of the main memory. (2 marks ) b) Distinguish between *multiprogramming* and *multiprocessing*. (4 marks) c) Describe **two** main components of a computer central processing unit. (4 marks)
- d) With the aid of a diagram, describe a Metropolitan Area Network. (4 Marks)

e) Answer the following questions based on the structure of the table Student given below: Table: **Student** 

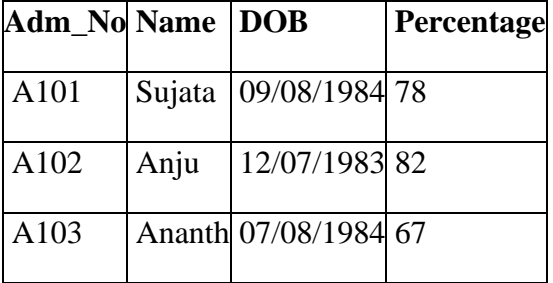

- i. Suggest the data types that should be used for each of the fields in the above table. (4 marks)  $(4$  marks)
- ii. Suggest a field from the above table, which can be set as the primary key and justify your answer. (2 marks)

………………………………………………………………………………………………………